## **[Unusual traffic from your](https://www.burks.de/burksblog/2012/07/21/unusual-traffic-from-your-computer-was-erlauben-google) [computer – was erlauben](https://www.burks.de/burksblog/2012/07/21/unusual-traffic-from-your-computer-was-erlauben-google) [Google? \[Update\]](https://www.burks.de/burksblog/2012/07/21/unusual-traffic-from-your-computer-was-erlauben-google)**

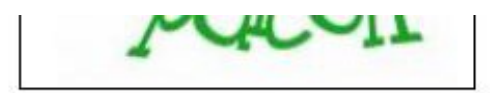

## About this page

Our systems have detected unusual traffic from your computer network. This page checks to see if it's really you sending the requests, and not a robot. Why did this happen?

Submit

This page appears when Google automatically detects requests coming from your computer network which appear to be in violation of the Terms of Service. The block will expire shortly after those requests stop. In the meantime, solving the above CAPTCHA will let you continue to use our services.

This traffic may have been sent by malicious software, a browser plug-in, or a script that sends automated requests. If you share your network connection, ask your administrator for help - a different computer using the same IP address may be responsible. Learn more

Sometimes you may be asked to solve the CAPTCHA if you are using advanced terms that robots are known to use, or sending requests very quickly.

IP address: 84.189.183.42 Time: 2012-07-20T19:59:52Z URL: http://www.google.com/advanced\_search?hl=en\_

Gestern hatte ich ein interessantes Problem zu verstehen und zu lösen: Mein Firefox-Browser wollte und durfte Google nicht mehr benutzen, ohne ein [Captcha](https://de.wikipedia.org/wiki/CAPTCHA) vorher eingegeben zu haben. Begründung: Man habe ungewöhnlichen Traffic "von meinem Computer" aus festgestellt. Potztausend – was erlauben Google? Was hatte ich gemacht? Einer meiner Rechner und der Laptop waren in der Nacht online geblieben, um mit einem [Text-Viewer](http://radegast.org/wp/) mehrere Avatare auf einer Sim herumstehen zu lassen. Das kann es ja wohl nicht gewesen sein, dachte ich spontan, und mit dem "Terms of Service" hat es auch nichts zu tun.

Was bietet Google an Erklärungen an? Angeblich könne es sich um Malware ("malicious") auf meinem Rechner handeln – man wird also auf Websites zum Erwerb und Download von "Virenscannern" und anderen Placebos weitergeleitet. Da ich so etwa noch nie besessen habe, weil ich mich vernünftig verhalte und nichts ohne meine ausdrückliche Genehmigung auf meinen Rechner kommt, war ich natürlich schon auf 180. Zudem konnte ich selbstredend das Captcha sowieso nicht eingeben, weil man dazu alles Mögliche – unter anderem Cookies – erlauben muss. Ich weigere mich. Google auch nur einen Finger hinzustrecken – schon aus Prinzip. *Ihr* kriegt meine Cookies *niccht*!

Mein Zweitbrowser [SRWare Iron](http://www.srware.net/en/software_srware_iron_download.php) konnte Google nach Eingabe des Captchas aufrufen. SRWare Iron nutze ich nur für ganz bestimmte Seiten wie Twtter, [LiquidFeedback,](https://lqfb.piratenpartei.de/) Ebay oder [Second](https://marketplace.secondlife.com/?lang=en-US) [Life Marketplace,](https://marketplace.secondlife.com/?lang=en-US) wo man Cookies und eventuell auch Javascript erlauben muss.

Dennoch konnte ich danach immer noch nicht Google per Firefox benutzen. Das machte mich stutzig  $-$  war "mein Computer" in Google-Sprech etwa doch nicht [meine IP-Adresse](http://www.showmyip.com/)? Ich probierte ein paar Variablen durch: Die Captcha-Website kam auch bei meinem Laptop und sogar mit meinem Linux-Rechner. Das Gefasel von "malicious software" war sowieso wieder die übliche Volksverdummung. Ergo lag es also doch an meiner IP-Adresse. Die aber ist dynamisch und nicht immer dieselbe.

Dann habe ich auf allen Rechner [JonDo](https://anonymous-proxy-servers.net/en/jondo.html) eingeschaltet, um anonym zu surfen. Google akzeptierte meinen Firefox klaglos *ohne* Captcha. Am nächsten Tag war es genau das Gleiche.

Ein Freund, mit dem ich die Affäre besprach, sagte, das käme

auch manchmal vor, wenn man Tor benutzte – wenn mit der IP-Adresse vorher – von einem anderen Nutzer – irgendein Unsinn angestellt worden war. Also hilft ein Router-Resetting von mehreren Minuten.

Irgendein T-Online-Nutzer musste also vorher Google unangenehm aufgefallen sein, und ich musste die "Sperre" der IP-Adresse dann ausbaden. Das hat mich weniger geärgert als der irreführende Quatsch, den Google verbreitet, um zu "erklären", warum ein Captcha notwendig sei, und die Links zu "Anti-Viren-Software", an denen Google wahrscheinlich auch noch verdient.

Google hat mich als "Kunden" verloren. Ich benutze jetzt mit allen Rechner und Browsern [StartPage](https://eu3.startpage.com/eng/advanced-search.html) als Suchmaschine und Startseite. Das hätte ich schon viel eher machen sollen.

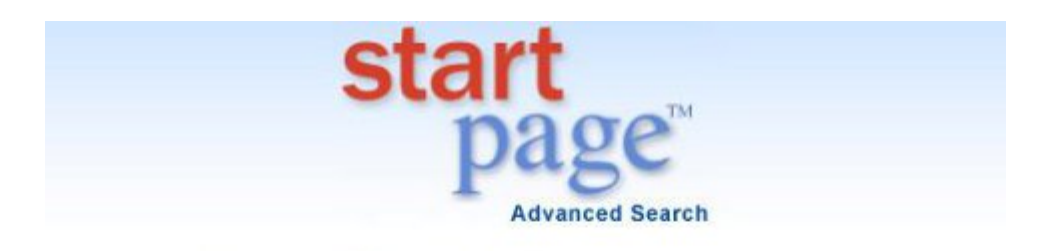

## the world's most private search engine

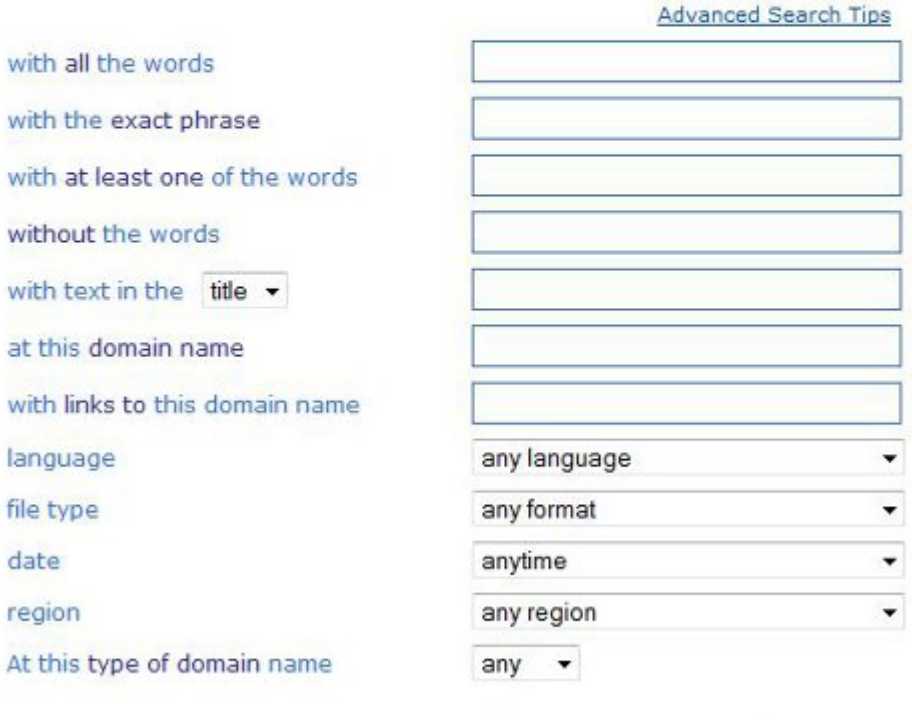

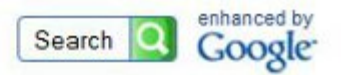

[Update] Heise: "Google fordert Captcha-Eingabe von Suchmaschinennutzern"